## Biuletyn Informacji Publicznej

https://bip.kielce.uw.gov.pl/bip/ogloszenia/15777,Ogloszenie-Wojewody-Swietokrzyskiego-o-wydaniu-decyzji-o-ustaleniu-odsz kodowania.html 19.05.2024, 04:34

## Ogłoszenie Wojewody Świętokrzyskiego o wydaniu decyzji o ustaleniu odszkodowania

Wojewoda Świętokrzyski zawiadamia o wydaniu decyzji przez Wojewodę Świętokrzyskiego o ustaleniu odszkodowania za nieruchomość położoną w obrębie 0011 Kapałów, gm. Radoszyce, oznaczoną jako działka nr 411/5 o pow. 0,0089 ha, objętą decyzją Nr 2/19 Wojewody Świętokrzyskiego z dnia 22 stycznia 2019 r., znak: SPN.III.7820.1.22.2018, o zezwoleniu na realizację inwestycji drogowej polegającej na rozbudowie drogi wojewódzkiej Nr 728 od km 104+100 do km 116+600 i od km 118+200 do km 120+060 wraz z budową obwodnicy Czałczyna długości ok. 1,65 km (początek w km ok. 116+600 drogi wojewódzkiej Nr 728, koniec na włączeniu do drogi wojewódzkiej Nr 728 w km ok. 118+100), na terenie gminy Radoszyce w powiecie koneckim i gminy Łopuszno w powiecie kieleckim.

Wydział Skarbu Państwa i Nieruchomości

## Pliki do pobrania

PDF

[Ogłoszenie Wojewody Świętokrzyskiego o wydaniu decyzji o ustaleniu odszkodowania](https://bip.kielce.uw.gov.pl/download/2/21325/2532019ogloszenieowydaniudecyzjiczescioweNSP.pdf) 101.17 KB Data publikacji : 16.10.2019 07:00

## Metryka strony

Data publikacii : 16.10.2019 Obowiązuje od : 16.10.2019 Obowiązuje do : 30.10.2019 Data wytworzenia : 16.10.2019 [Rejestr zmian](https://bip.kielce.uw.gov.pl/bip/changelog/15777,dok.html)

Wytwarzający / odpowiadający: Świętokrzyski Urząd Wojewódzki w Kielcach Osoba publikująca: Robert Szczerba

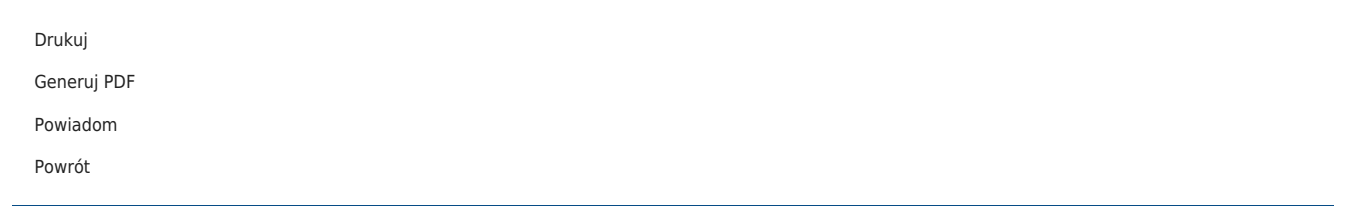